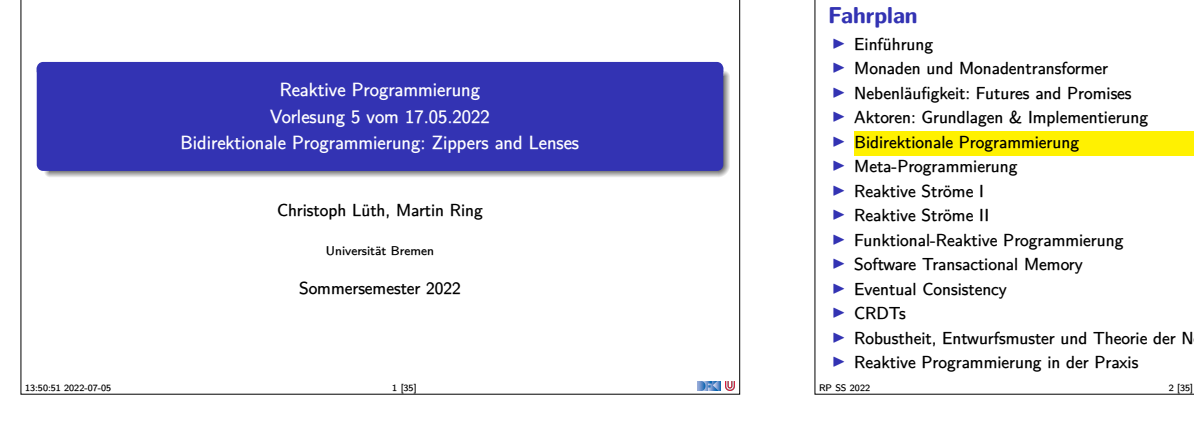

## **Fahrplan**

- $\blacktriangleright$  Einführung  $\blacktriangleright$  Monaden und Monadentransformer
- $\blacktriangleright$  Nebenläufigkeit: Futures and Promises
- <sup>I</sup> Aktoren: Grundlagen & Implementierung
- **Bidirektionale Programmierung**
- **Meta-Programmierung**
- ▶ Reaktive Ströme I
- ▶ Reaktive Ströme II
- <sup>I</sup> Funktional-Reaktive Programmierung
- **B** Software Transactional Memory
- $\blacktriangleright$  Eventual Consistency  $\triangleright$  CRDTs
- <sup>I</sup> Robustheit, Entwurfsmuster und Theorie der Nebenläufigkeit, Abschluss
- Reaktive Programmierung in der Praxis

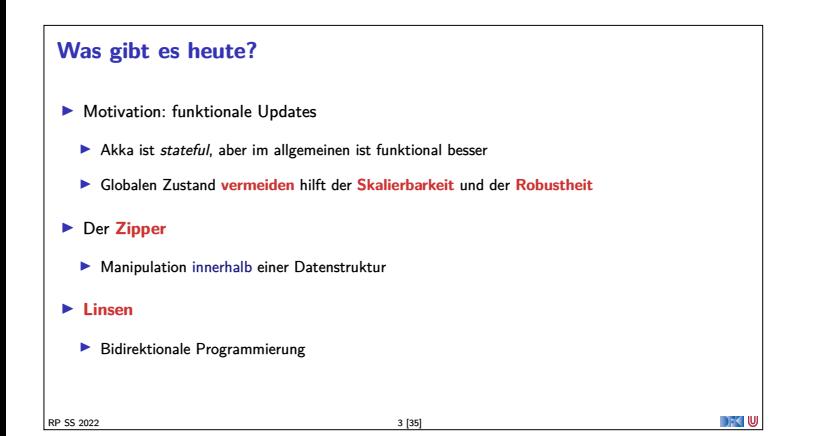

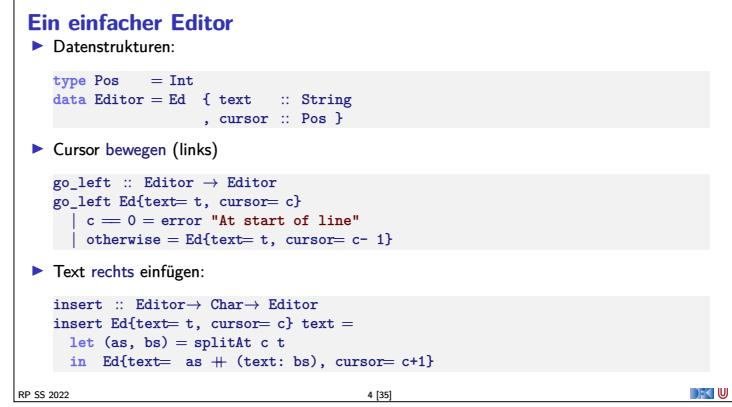

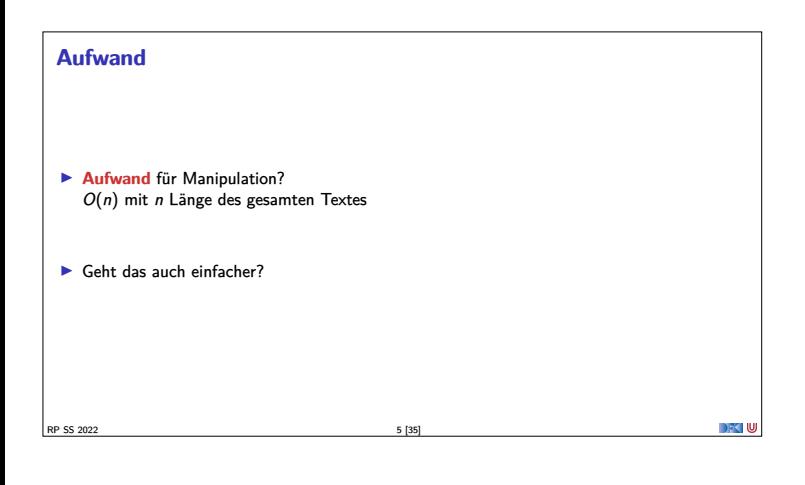

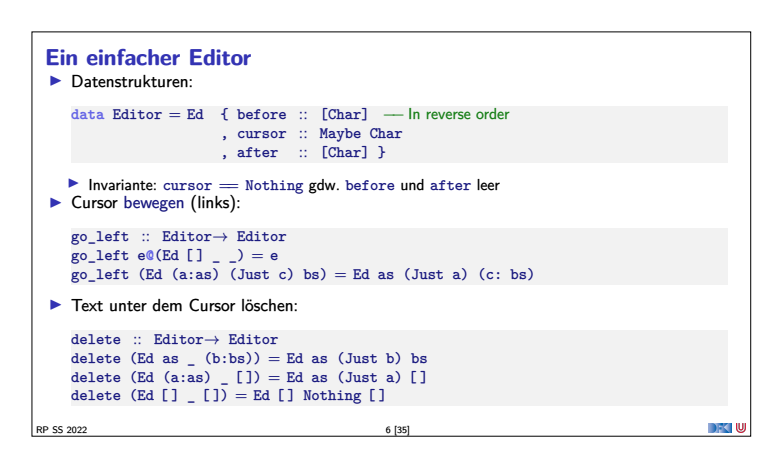

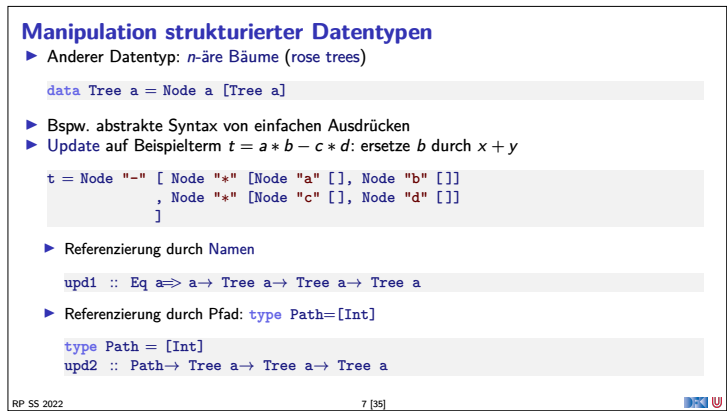

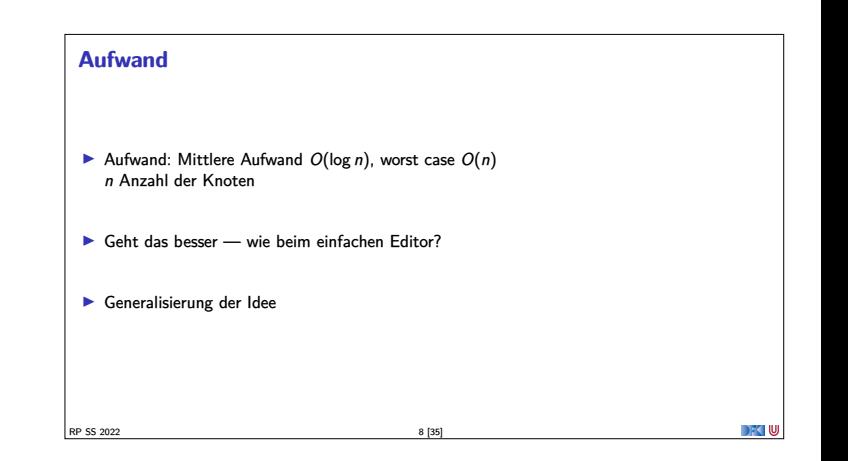

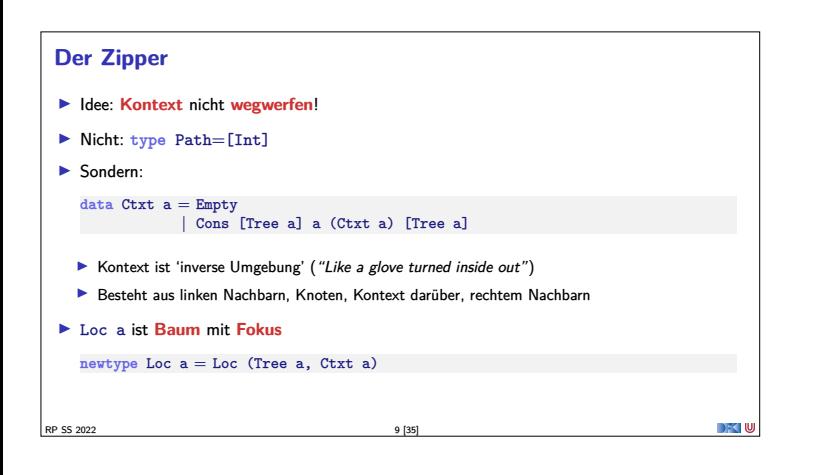

## **Zipping Trees: Navigation** <sup>I</sup> Fokus nach **links** go\_left :: Loc a<sup>→</sup> Loc a go\_left (Loc(t, c)) <sup>=</sup> **case** <sup>c</sup> **of** Cons (l:le) a up ri <sup>→</sup> Loc(l, Cons le a up (t:ri))  $\rightarrow$  error "go\_left: at first" ► Fokus nach rechts go\_right :: Loc a→ Loc a<br>go\_right (Loc(t, c)) = case c of<br>Cons le a up (r:ri) → Loc(r, Cons (t:le) a up ri)<br>-RP SS 2022 10 [35]

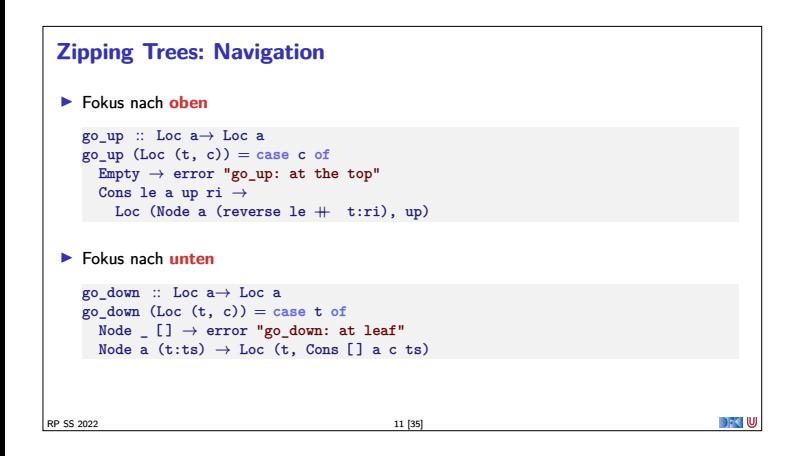

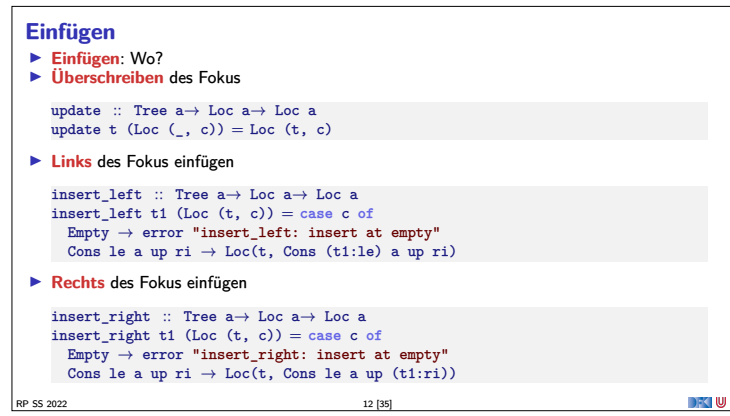

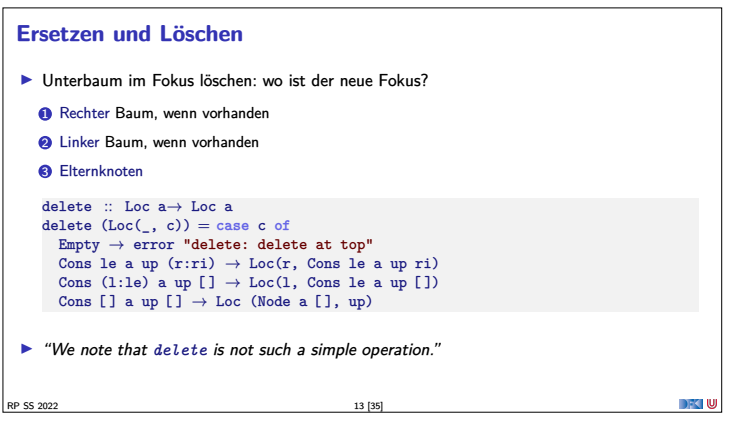

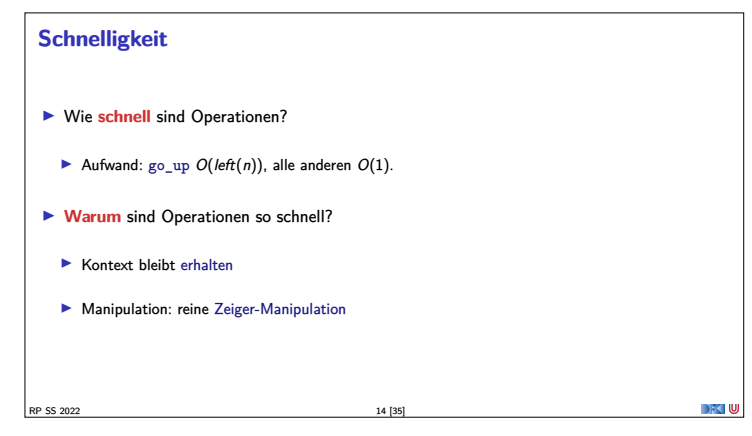

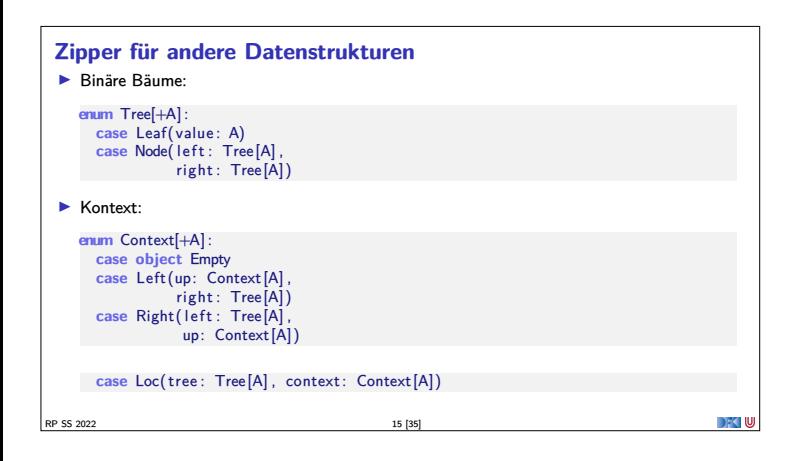

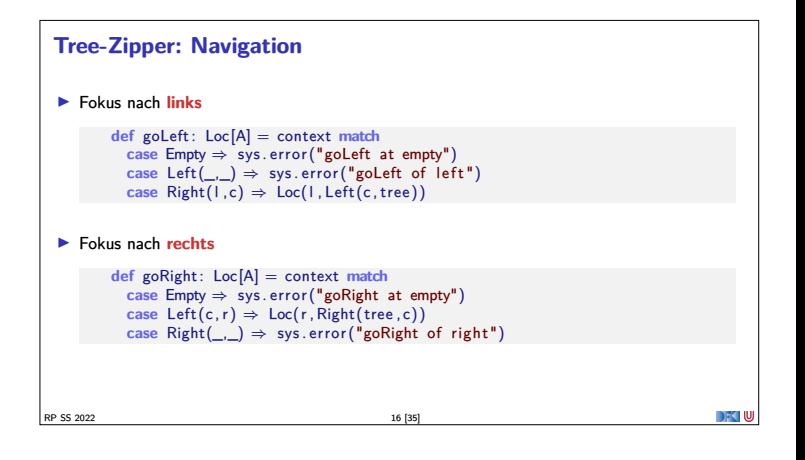

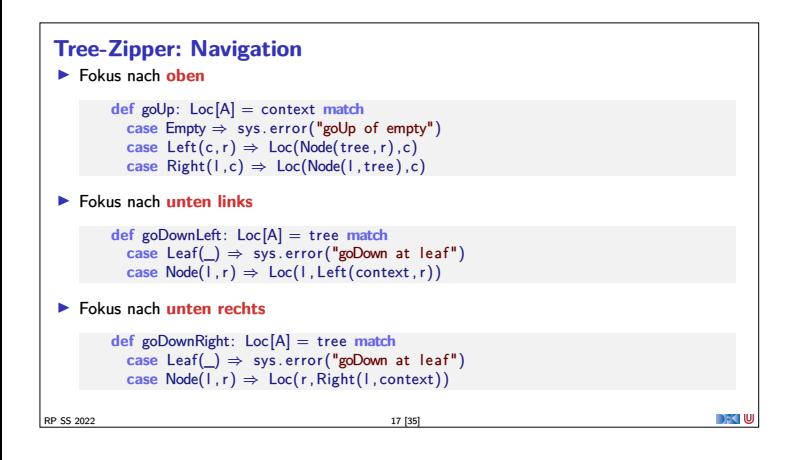

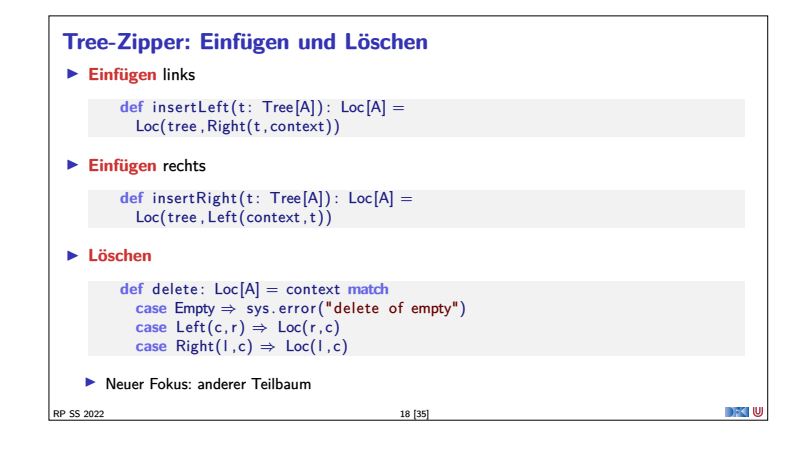

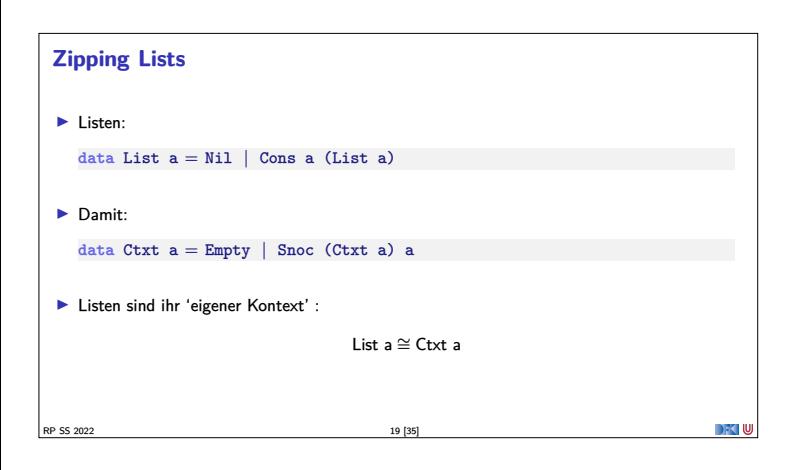

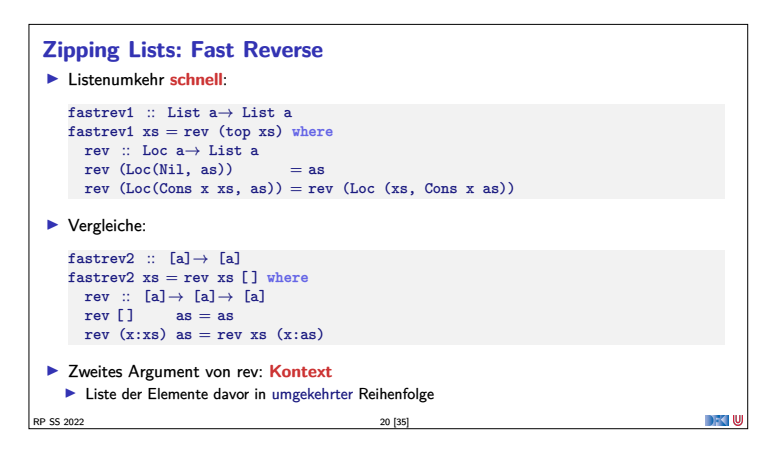

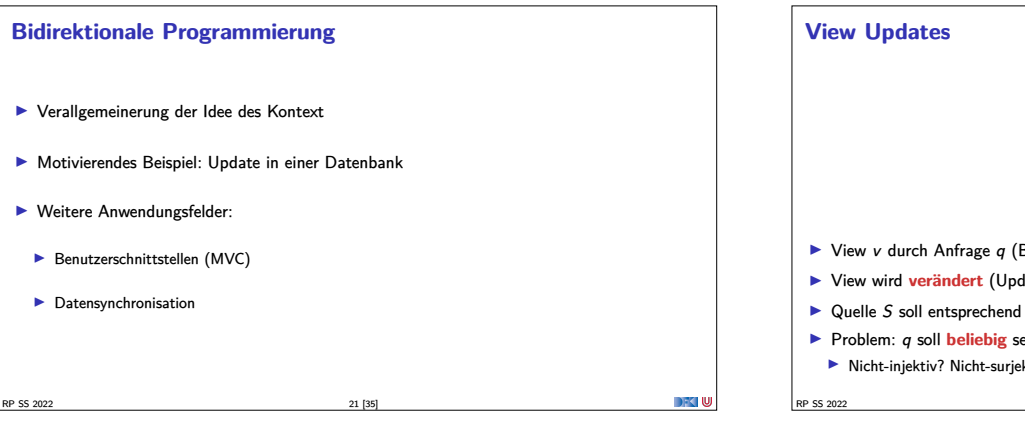

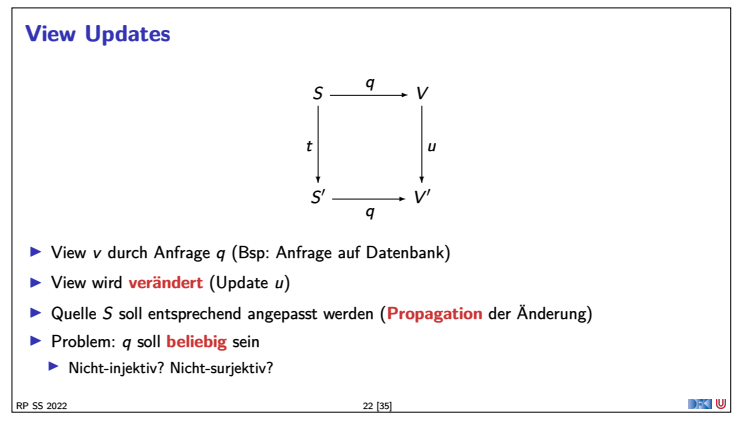

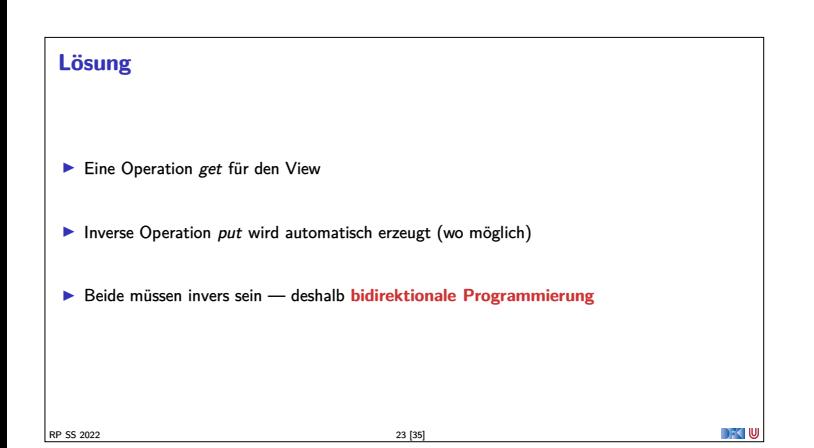

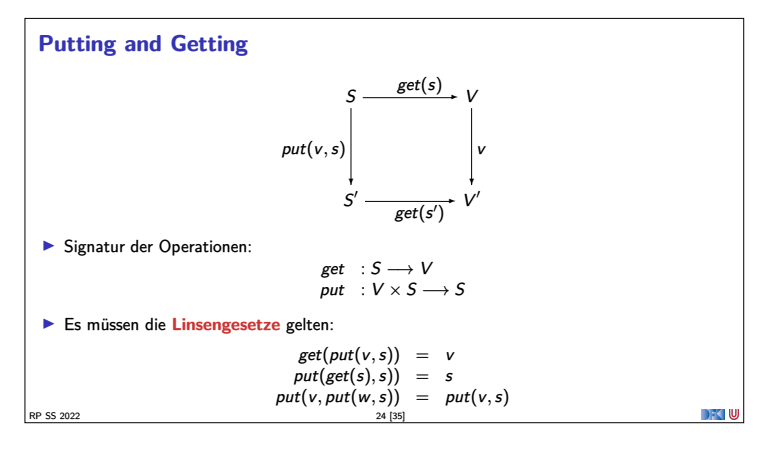

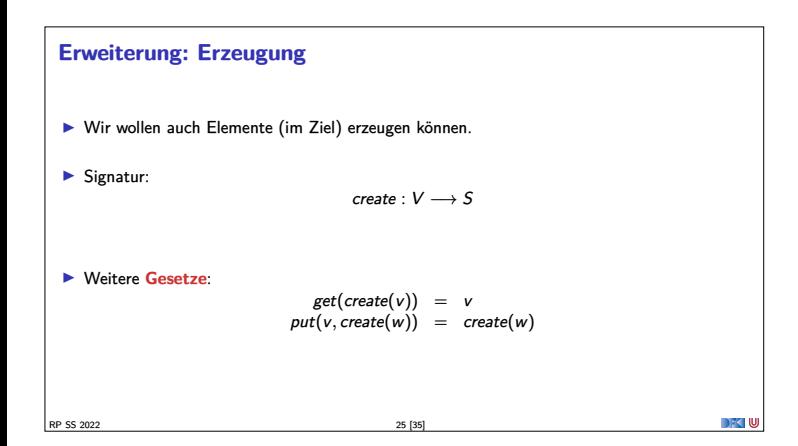

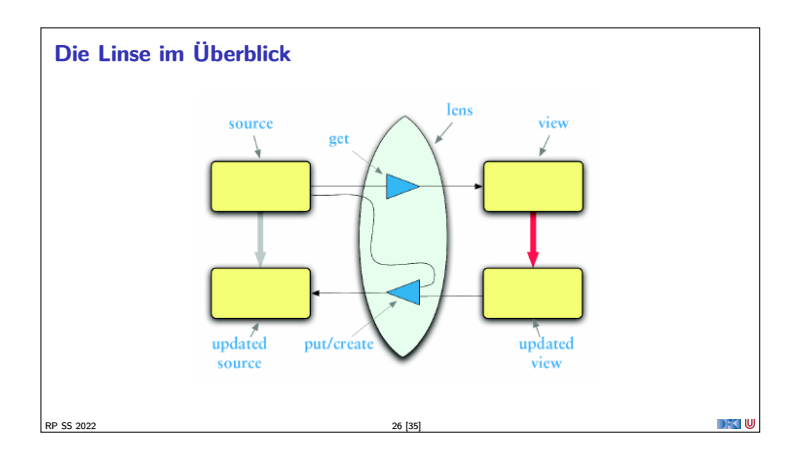

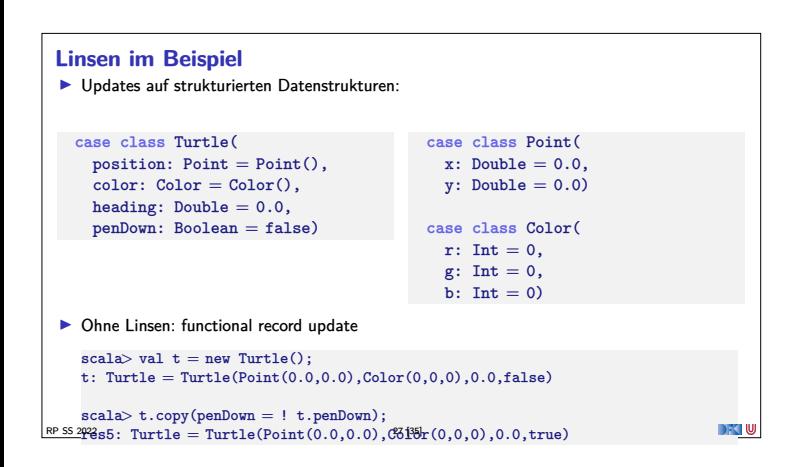

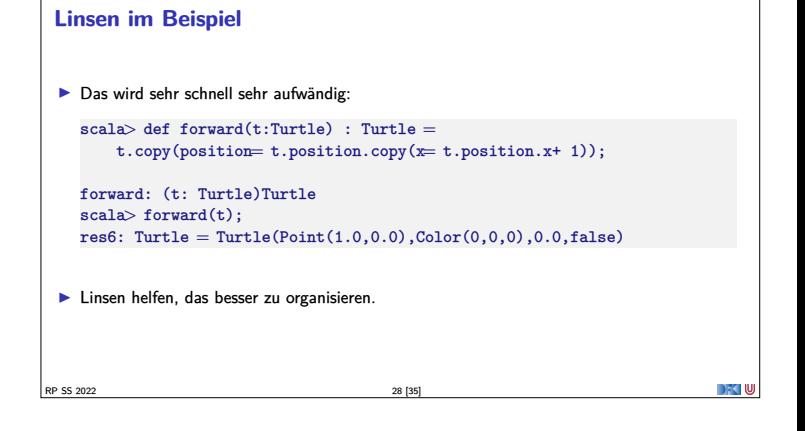

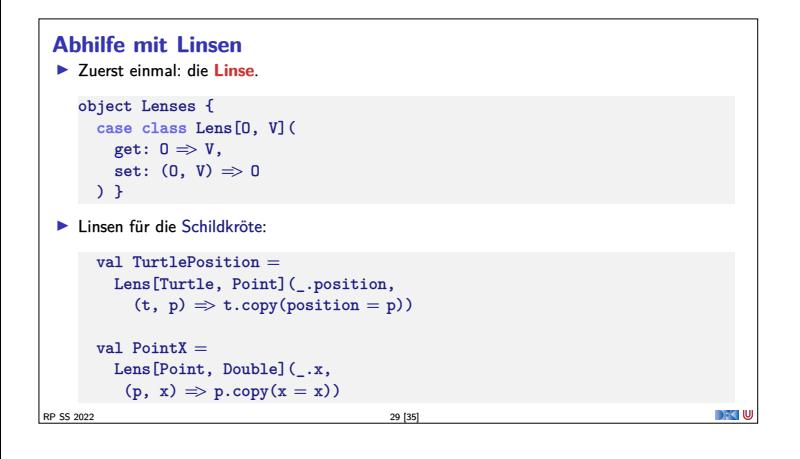

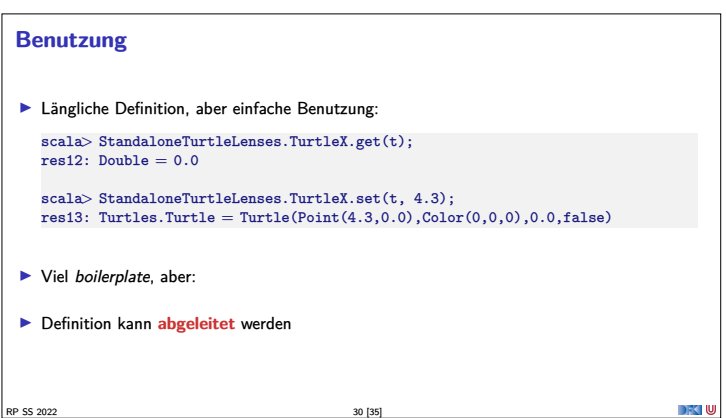

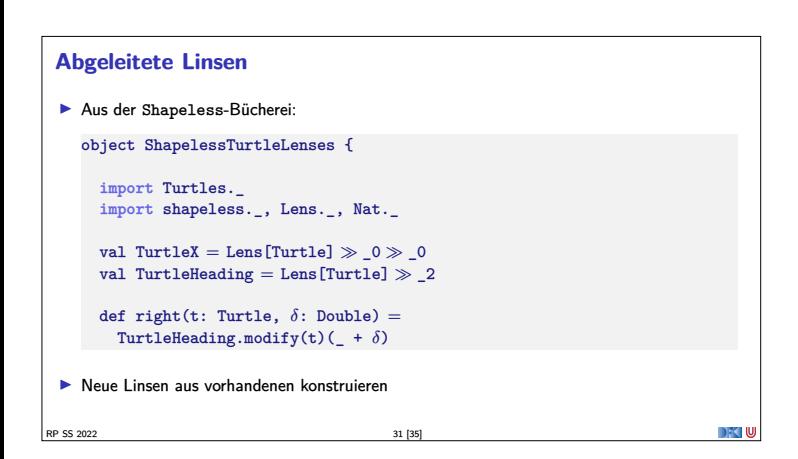

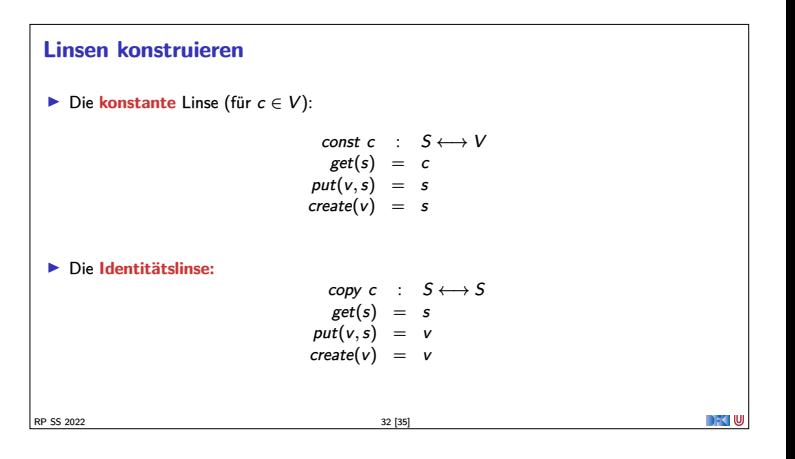

## **Linsen komponieren ►** Gegeben Linsen  $L_1$  :  $S_1 \longleftrightarrow S_2, L_2$  :  $S_2 \longleftrightarrow S_3$ **IDie Komposition ist definiert als:**  $L_2 \cdot L_1$  :  $S_1 \longleftrightarrow S_3$  $get = get_2 \cdot get_1$ <br>  $put(v, s) = put_1(put_2(v, get_1(s)), s)$ <br>  $create = create_1 \cdot create_2$  $\blacktriangleright$  Beispiel hier:  $TurtleX = TurtlePosition \cdot PointX$ **DECIU** RP SS 2022 33 [35]

## **Mehr Linsen und Bidirektionale Progammierung**

- <sup>I</sup> Die Shapeless-Bücherei in Scala
- $\blacktriangleright$  Linsen in Haskell
- $\blacktriangleright$  **DSL** für bidirektionale Programmierung: Boomerang

RP SS 2022 34 [35]

**Zusammenfassung** ► Der Zipper **I** Manipulation von Datenstrukturen  $\blacktriangleright$  Zipper = Kontext + Fokus  $\blacktriangleright$  Effiziente destruktive Manipulation **Exercise Endinglement Programmierung** <sup>I</sup> Linsen als Paradigma: get*,* put*,* create  $\blacktriangleright$  Effektives funktionales Update  $\blacktriangleright$  In Scala/Haskell mit abgeleiteter Implementierung (sonst als DSL) <sup>I</sup> Nächstes Mal: Meta-Programmierung **DEC U** RP SS 2022 35 [35]